## <span id="page-0-0"></span>**[Medikationsplan](http://www.akdae.de/AMTS/Medikationsplan/)**

## für: **James Tiberius Kirk**

geb. am: **21.Mär 1931**

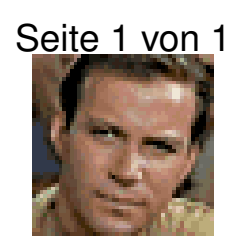

ausgedruckt von: Dr. L. McCoy [Enterprise Sickbay, Starfleet Central](http://) [Galley 4a 31 ,NCC-1701-E Starship Enterprise](http://www.openstreetmap.org)

Allergie: Seite [1](#page-0-0) [unten](#page-0-1)

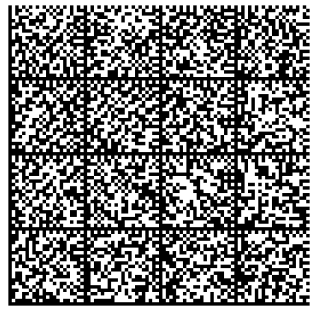

ausgedruckt am: 02.Apr 2015

<span id="page-0-1"></span>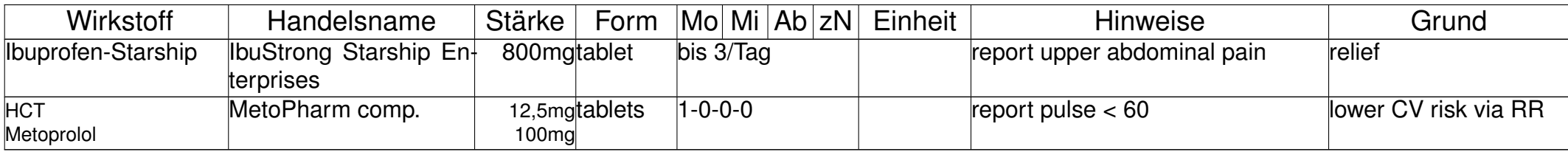

\*hat\* Allergien (Jan 2015)

Allergie: developed urticaria/dyspnoe this morning, eg. 12h after first tablet